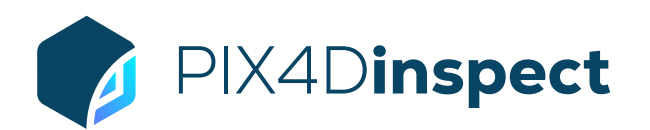

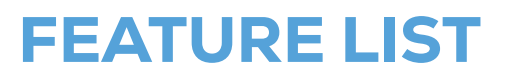

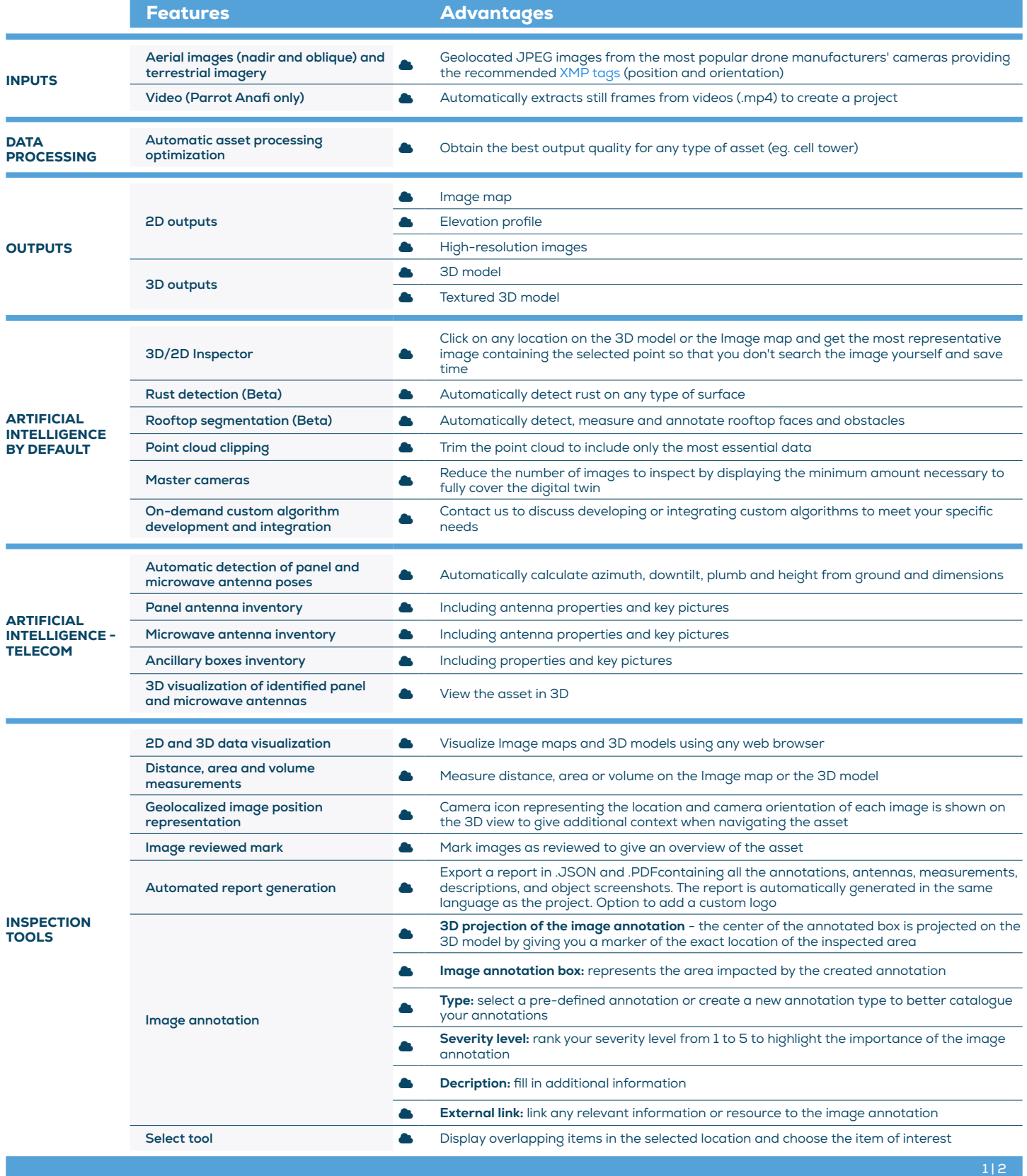

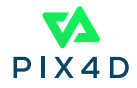

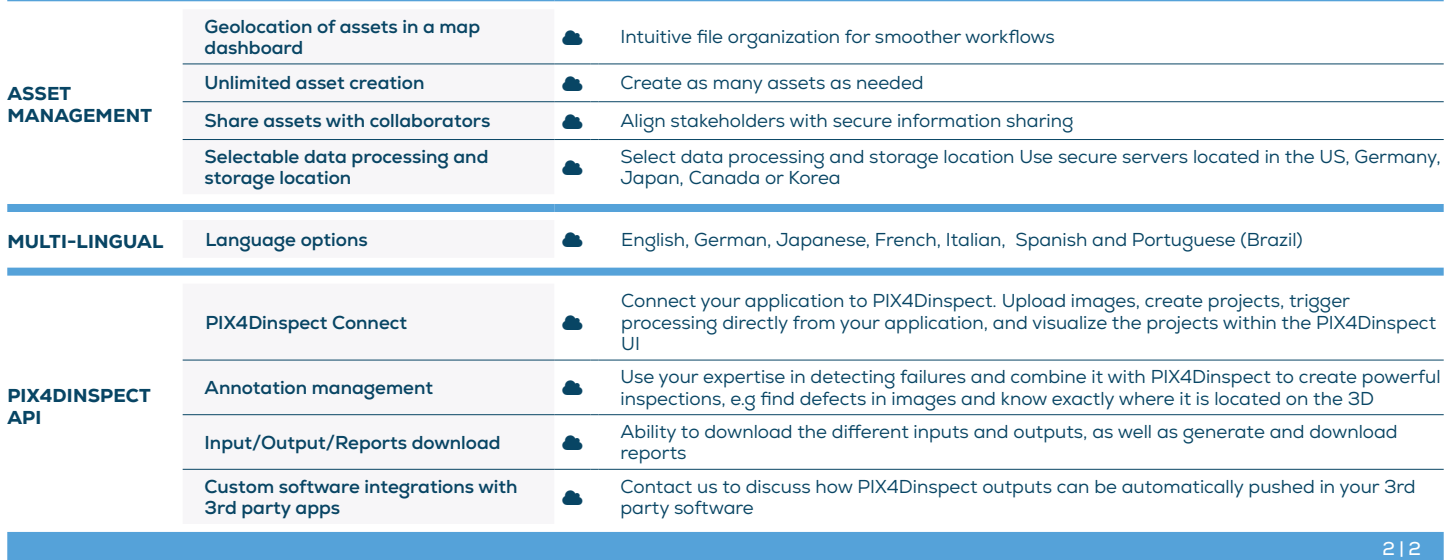

August 2022

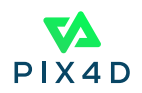